# Hydro Wizard® ECM 42

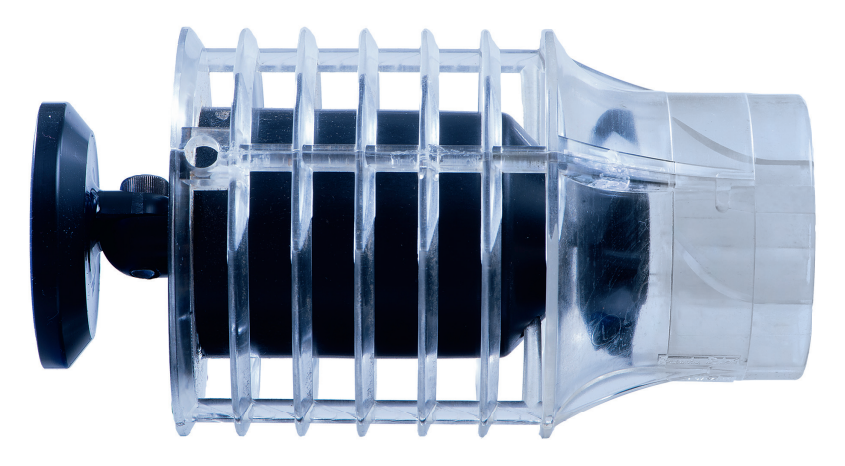

# Bedienungsanleitung

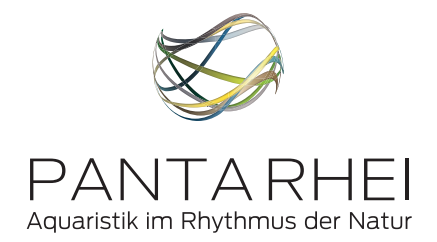

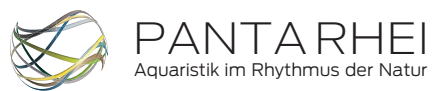

Panta Rhei GmbH Geschäftsführer: Matthias Kählig Langen Hop 5 30900 Wedemark - Brelingen

Telefon +49 (0) 5130-60 957 27 Fax +49 (0) 5130-60 957 26

MAIL: info@panta-rhei-aquatics.com WEB: www.panta-rhei-aquatics.com Version: 11053832 Stand: 30.06.2016

# Hydro Wizard® ECM 42

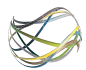

# Inhalt

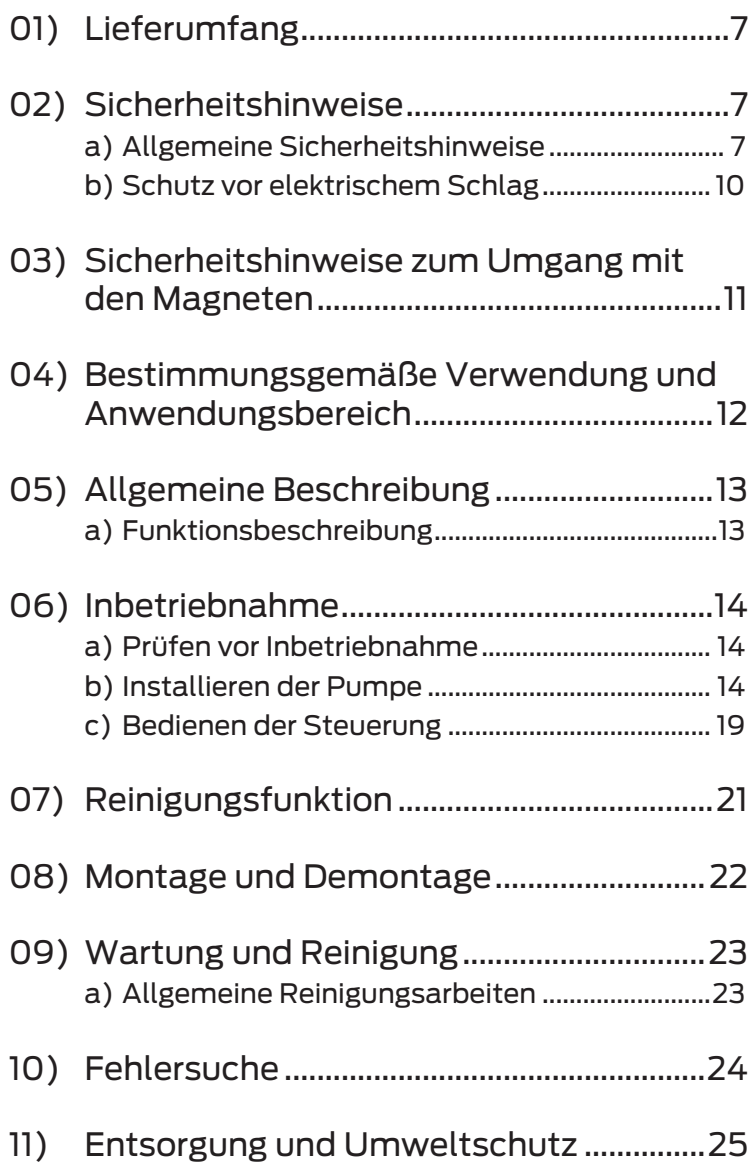

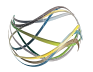

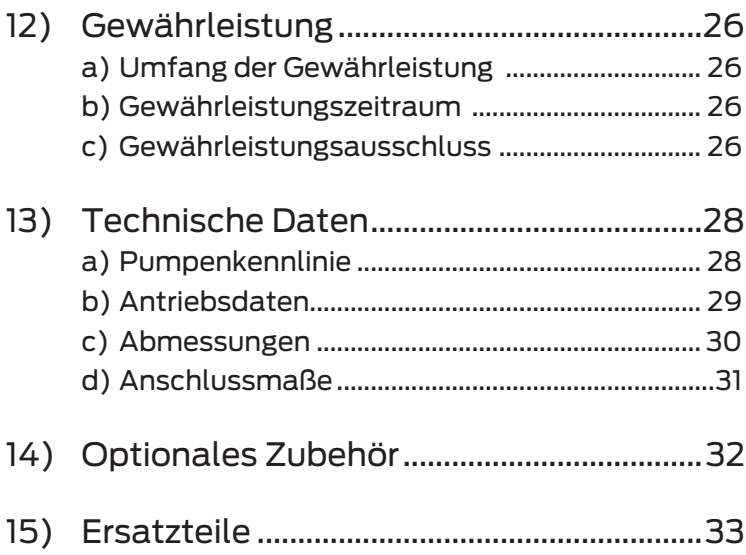

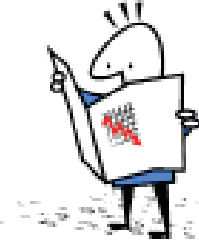

Vielen Dank, dass Sie sich für dieses Produkt entschieden haben! Der Hydro Wizard® sorgt dafür, die natürlichen Bewegungen in der Aquakultur und in Aquarien exakt zu simulieren. Das Besondere im Vergleich zu anderen Produkten ist, dass durch den Hy-

dro Wizard® eine laminare – und keine turbulente – Strömung entsteht eine turbulente Strömung tut den Fischen nicht gut. Durch die genaue Berechnung aller Komponenten in der Strömungssimulation, ist der Hydro Wizard® im Bereich des Wirkungsgrades und des umweltschonenden Leistungsumfangs bis heute konkurrenzlos.

Bitte lesen Sie sich vor der ersten Inbetriebnahme diese Bedienungsanleitung aufmerksam durch – zu Ihrer Sicherheit, für die Sicherheit anderer und Ihrer Tiere. Bewahren Sie sich diese Anleitung gut auf, damit Ihnen die Informationen jederzeit zur Verfü gung stehen.

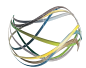

# 01) Lieferumfang

- Hydro Wizard® ECM 42
- Steuerbox
- Netzteil
- Kabel
- Magnethalterung
- Bedienungsanleitung

# 02) Sicherheitshinweise

### a) Allgemeine Sicherheitshinweise

*Schließen Sie das Gerät in Aquarien, Gartenteichen und in deren Schutz-bereichen nur an eine Steckdose mit Fehlerstrom-Schutzeinrichtung (FI-Schalter) mit einem Bemessungsstrom von nicht mehr als 30 mA an (DIN VDE 0100). Wenn Sie hierzu Fragen haben, wenden Sie sich bitte an einen Elektrofachmann. Befi nden sich Personen in den Becken und Teichen, so darf die Pumpe nicht betrieben werden.*

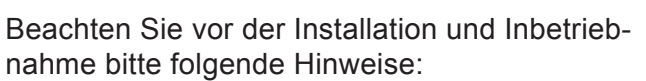

- Der elektrische Anschluss erfolgt an einer Schutzkontaktsteckdose mit einer Netzspannung von 100-240 V~ 50/60 Hz; Sicherung min. 10 A.
- Nur in geschlossenen Räumen für aquaristische Einsatzbereiche verwenden!
- Der Steuerungskasten und das Netzteil dürfen nicht mit Wasser in Berührung kommen.
- Bei erkennbaren Beschädigungen an den Kabeln darf der Antrieb nicht betrieben wer-

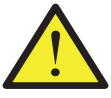

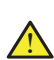

!

Æ

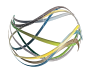

den. Versuchen Sie nicht, das Kabel selber zu reparieren.

- Der Antrieb darf nicht am Kabel getragen oder gezogen werden. Das Kabel darf nicht zur Befestigung des Antriebs genutzt werden.
- Die Motoreinheit darf nur unter Wasser betrieben werden. Trockenlauf zerstört die Lager. Bei Nichtbeachtung erlöschen Garantie und Haftungsansprüche.
- Dieses Gerät ist nicht dafür bestimmt, von Personen (einschließlich Kindern) mit eingeschränkten physischen, sensorischen oder geistigen Fähigkeiten oder mangels Erfahrung und/oder mangels Wissen benutzt zu werden – es sei denn, sie werden durch eine für ihre Sicherheit zuständige Person beaufsichtigt oder erhalten von dieser Anweisungen, wie das Gerät zu benutzen ist.
- Für die Einhaltung ortsbezogener Sicherheitsbestimmungen ist der Betreiber verantwortlich.
- Im Arbeitsbereich ist der Benutzer Dritten gegenüber für Schäden verantwortlich, die durch die Benutzung des Gerätes verursacht werden.
- Die Pumpe ist ausschließlich zur Förderung von Meer- und Süßwasser geeignet. Die Förderung von ätzenden, brennbaren oder explosiven Flüssigkeiten ist nicht gestattet. Die Temperatur der Förderflüssigkeit darf nicht mehr als 35 °C betragen.
- Die Einsatztemperatur des Gerätes liegt zwischen 5 °C und 35 °C.
- Arbeiten Sie nicht mit einem beschädigten, unvollständigen oder – ohne die Zustim-

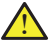

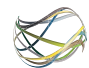

mung des Herstellers – umgebauten Gerät. Lassen Sie vor Inbetriebnahme durch einen Fachmann sicherstellen, dass die geforderten elektrischen Schutzmaßnahmen vorhanden sind.

• Lesen Sie zum Thema "Wartung und Reinigung" bitte die Hinweise in der Bedienungsanleitung. Alle darüber hinausgehenden Maßnahmen, insbesondere das Öffnen der Pumpe und der Schaltanlagen, sind nicht gestattet. Wenden Sie sich im Reparaturfall immer an den Hersteller.

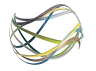

## b) Schutz vor elektrischem Schlag

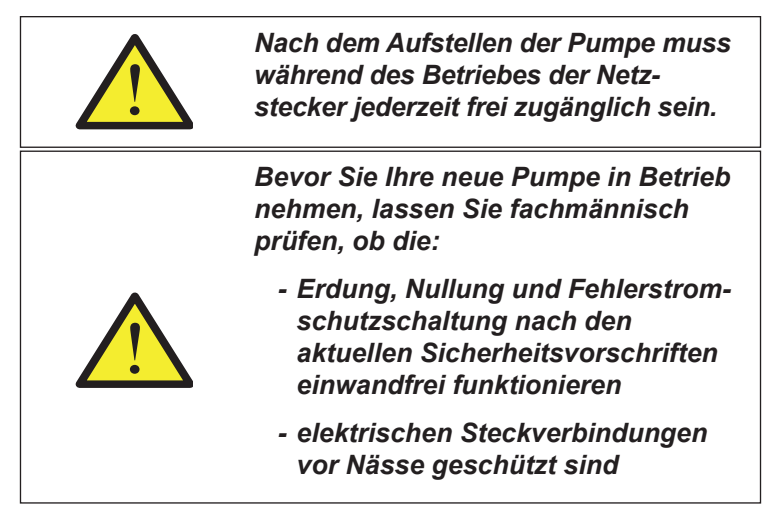

- Benutzen Sie die Kabel nicht, um die Stecker aus der Steckdose zu ziehen. Schützen Sie die Kabel vor Hitze, Öl und scharfen Kanten. Kabel nicht knicken.
- Schützen Sie das Kabel und elektrische Anschlüsse vor Feuchtigkeit. Stellen Sie sicher, dass Kabel und elektrische Anschlüsse im überflutungssicheren Bereich liegen.
- Ziehen Sie bei Arbeiten an dem Gerät den Netzstecker aus der Steckdose.
- Die minimale Eintauchtiefe ist von der eingestellten Förderleistung abhängig.
- Die maximale Betriebstiefe ist begrenzt durch die Kabellänge.

## 03) Sicherheitshinweise zum Umgang mit den Magneten

- Die beiliegenden Magnete sind um ein Vielfaches stärker als zum Beispiel Pinnwandmagneten.
- Halten Sie die Magnete von Gegenständen fern, die empfindlich auf Magnetismus reagieren (z.B. Kredit- und EC-Karten, Computer). Es besteht die Gefahr von irreparablen Beschädigungen. Sicherheitsabstand von mindestens 75 cm einhalten.
- Die beiliegenden Neodym-Magnete, können durch ihre enorme Kraft Quetschungen an Fingern und anderen Extremitäten hervorrufen. Bringen Sie niemals ihre Hände, eisenhaltige Materialien oder andere Magnete zwischen die Magneten.
- Halten Sie die Magnete fern von Herzschrittmachern!
- Durch die große magnetische Kraft können umliegende Gegenstände (z.B. Messer) unkontrolliert angezogen werden.
- Bringen Sie **niemals** den Haltemagneten in direkten Kontakt mit den Magneten am "Hydro Wizard® Gehäuse". Die Magnete streben derartig stark zueinander, dass der Zusammenstoß kaum kontrollierbar ist. Bewahren Sie das "Hydro Wizard® Gehäuse" und den Magnethalter immer getrennt voneinander auf.

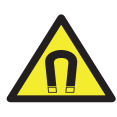

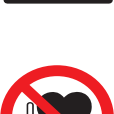

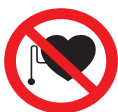

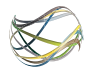

### 04) Bestimmungsgemäße Verwendung und Anwendungsbereich

Der Hydro Wizard® dient zum Erzeugen von laminaren Strömungen in Aquarien, Teichen und ähnlichen Gewässern. Energieeffizientes Umwälzen von Wasser ist hierbei seine Grundfunktion. "Totzonen" können damit vermieden werden. Mit Hilfe der optional erhältlichen USB-Schnittstelle können über einen angeschlossenen PC Wellensimulationen gefahren werden, wobei Wellenhöhe und Wellenlänge einstellbar sind. Dies dient der Simulation von Flussläufen, Gezeiten und Brandungen. Der Hydro Wizard® ist für den Einsatz in Süß- und Meerwasser konzipiert.

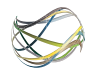

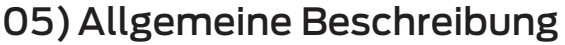

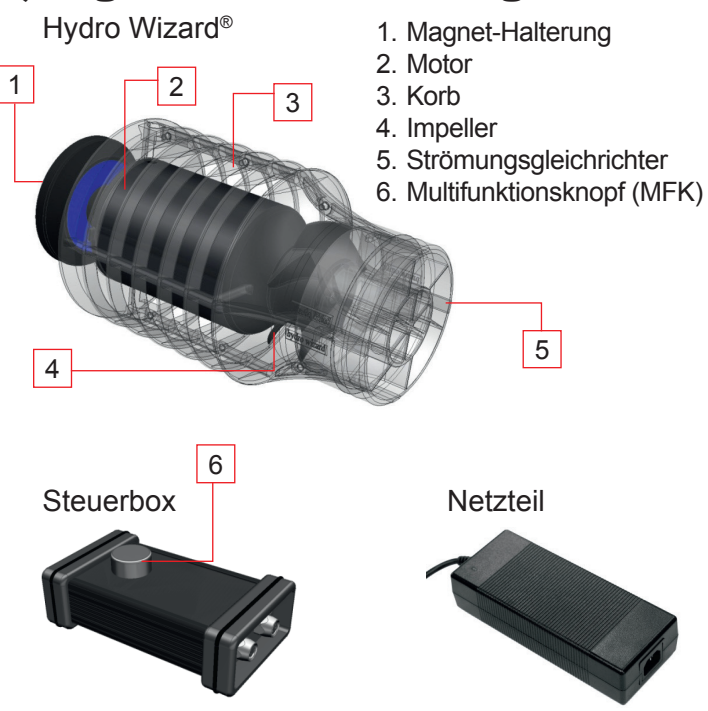

### a) Funktionsbeschreibung

Durch die Drehung des Impellers wird ein Unterdruck erzeugt, der das Medium von hinten durch die Lamellen des Korbes ansaugt und – an dem Strömungsgleichrichter vorbei – vorne wieder ausstößt.

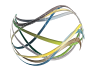

# 06) Inbetriebnahme

### a) Prüfen vor Inbetriebnahme

- Ist ein FI-Schutzschalter vor das Gerät geschaltet?
- Sind alle Kabel frei von Beschädigungen? Kabel dürfen weder geknickt noch aufgerollt sein!
- Ist der Strömungsgleichrichter montiert? Der Gleichrichter dient gleichzeitig als Eingriffschutz. Das Gerät darf ohne Eingriffschutz nie betrieben werden!
- Befinden sich Gegenstände im Antrieb die den Impeller blockieren können?
- Befinden sich noch Menschen im Becken?
- Vergewissern Sie sich, dass vor der Installation des Antriebs im Becken der Netzstecker gezogen wurde.

### b) Installieren der Pumpe

### **1. Installationsschritt:**

• Befestigen Sie die Pumpe an der Innenseite der Scheibe – bitte ausschließlich an den dafür vorgesehenen Befestigungspunkten der Pumpe.

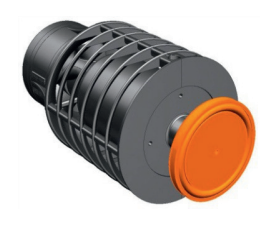

Benutzen Sie hierfür entweder die beiliegende Magnet-Halterung oder die Gewindebohrung M5, an der die Magnet-Halterung montiert ist. Die Maße entnehmen Sie bitte der Maßzeichnung auf Seite 30.

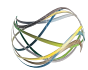

### **2. Installationsschritt:**

• Zur Fixierung der Pumpe nehmen Sie jetzt den kleinen Magneten und befestigen ihn an der Außenseite der Scheibe – an dem Punkt,

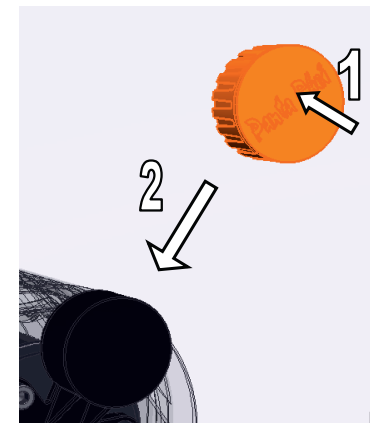

an dem er mit der Magnet-Halterung der Innenseite der Scheibe aufeinander trifft. Für das Anbringen des äußeren Magneten empfehlen wir Ihnen, den Magneten weit entfernt von der Magnet-Halterung auf die Scheibe zu setzen (1) und diesen dann langsam in Richtung Magnet-Halterung zu schieben (2).

### **Wichtige Hinweise:**

- Direktes Aufsetzen der Magneten auf die Magnet-Halterung kann zu Quetschungen der Hand führen und ggfs. das Becken beschädigen! Die äußeren Einzelmagneten sind darüber hinaus nicht für den Einsatz im Wasser gedacht. Es kann Wasser eindringen, was zum Korrodieren (Rosten) der Magnete führt.
- Passendes Befestigungsmaterial kann direkt ü ber die Panta Rhei bezogen werden. Informationen hierzu finden Sie auf Seite 32 dieser Bedienungsanleitung. Die Maße entnehmen Sie bitte der Maßzeichnung auf Seite 30. Der Hydro Wizard® selbst erzeugt sehr hohe axiale Kräfte. Hinzu kommen die Trägheitskräfte der bewegten Wassermassen im Becken. Wenn Sie also kein Panta Rhei Equipment zur Befestigung verwenden, achten Sie bitte darauf, das die Halterung an der der Hydro Wizard® montiert wird, eine Kraft von ca. 20 N sicher aufnehmen kann.

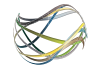

- Die Pumpe muss im Betrieb vollständig von Wasser umspült werden. Der Antrieb sollte so weit unter der Wasseroberfläche montiert werden, dass im Betrieb keine Luft von der Oberfläche angesaugt wird. Achten Sie bitte darauf, dass sich bei Wellensimulationen die Höhe des Wasserspiegels ändert.
- Der Antrieb kann direkt über einem festen Grund im Becken montiert werden. Bei einem sandigen Untergrund kann es zu einem Staubsaugereffekt kommen. Um dies zu vermeiden, vergrößern Sie den Abstand zum Grund. Angesaugte Gegenstände können mit einer hohen Geschwindigkeit aus dem Strömungsgleichrichter austreten und Beschädigungen verursachen.
- Es muss gewährleistet sein, dass der Ansaugkorb nicht von Pflanzen und ähnlichen Gegenständen bedeckt wird.
- Das Kabel muss vor Tieren, die in der Lage sind das Kabel zu beschädigen, geschützt werden.
- Es ist ratsam, die Aquarienscheibe an der Stelle, wo der Hydro Wizard® befestigt werden soll, von innen von Algen und Biofilmen zu befreien, um einen besseren Halt zu gewährleisten.
- Durch Lösen der Zylinderschraube am Magnetfuß kann die Winkeleinstellung des Hydro Wizard® verändert und anschließend wieder fixiert werden.

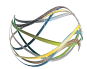

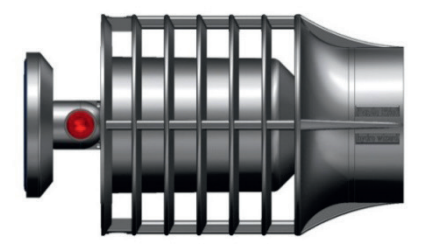

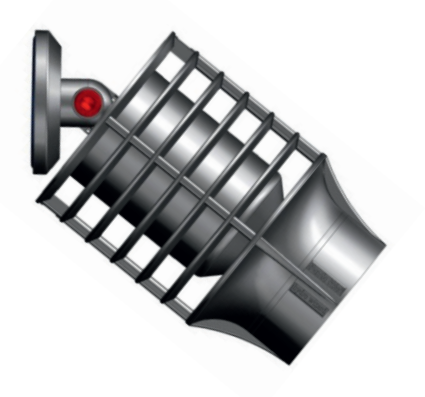

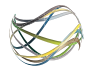

### **3. Installationsschritt:**

• Verbinden Sie nun den Stecker der Pumpe (5 pol.) und den Stecker des Netzteiles (4 pol.) mit der Steuerbox auf der ON-Seite. Das Einstecken erfordert etwas Einfühlungsvermögen.

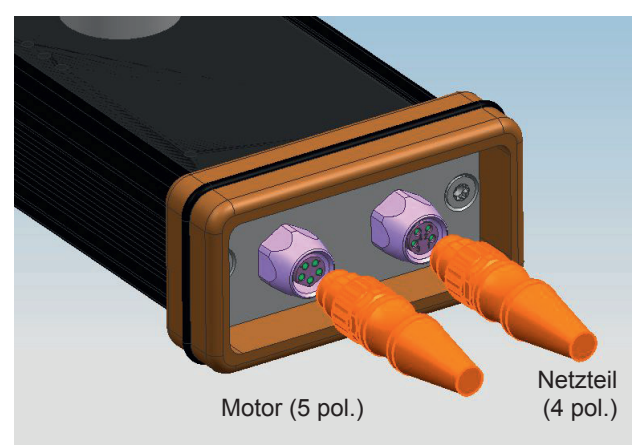

- Verbinden Sie nun das Netzkabel mit dem Netzteil und anschließend mit einer Steckdose.
- Setzen Sie dann den Multifunktionsknopf auf das ON-Feld der Steuerbox.

### **Wichtiger Hinweis:**

• Beim ersten Anschalten sollten Sie die Geschwindigkeit des Antriebs langsam erhöhen, indem Sie den Multifunktionsknopf (MFK) langsam nach rechts drehen und dabei die Strömungsauswirkungen im Becken beobachten. Wird etwas angesaugt oder werden Dekorationsgegenstände oder Pflanzen weggeschleudert? Wählen Sie in diesen Fällen gegebenenfalls einen anderen Standort für die Pumpe oder reduzieren Sie die Leistung.

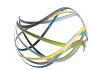

### c) Bedienen der Steuerung

Die Bedienung der Steuerung des Hydro Wizard® erfolgt durch den Multifunktionsknopf (MFK) auf der Steuerbox. Dieser dient sowohl dem Einschalten des Antriebs als auch der Drehzahlregelung.

Der MFK wird magnetisch auf der Steuerbox gehalten. Dieser lässt sich an zwei Stellen auf dem Gehäuse positionieren. Position **ON** oder Position **OFF.**

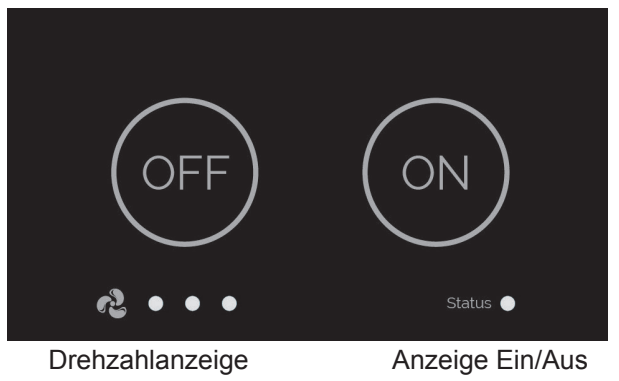

Steht der MFK auf Position **ON** (Statusanzeige unten rechts leuchtet), kann man hier durch Drehen des Knopfes die Strömungsgeschwindigkeit der Pumpe verändern. Die Drehzahl wird dabei durch LEDs unten links dargestellt (siehe auch Tabelle auf Seite 20).

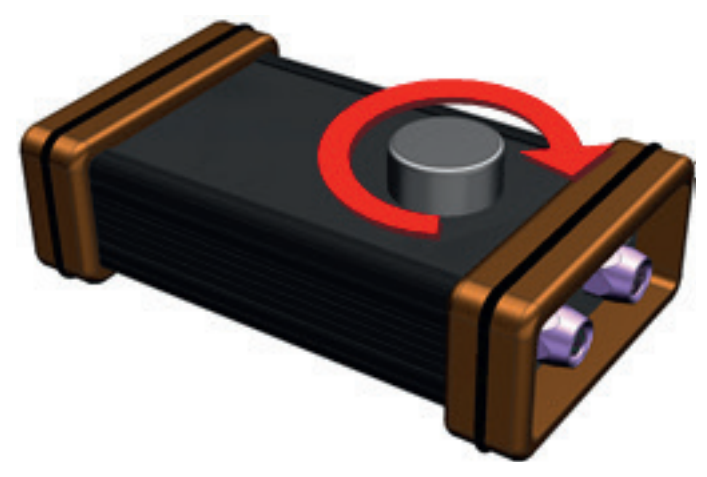

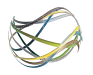

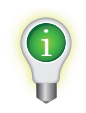

i

Standardmäßig befindet sich der *Hydro Wizard® nach Herstellen der Stromversorgung im Halt!*

*Wenn der MFK von der Steuerbox entfernt wird, behält diese die letzte Einstellung bei.*

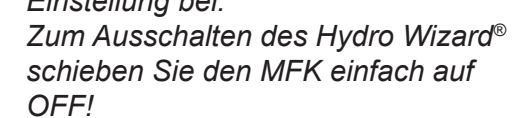

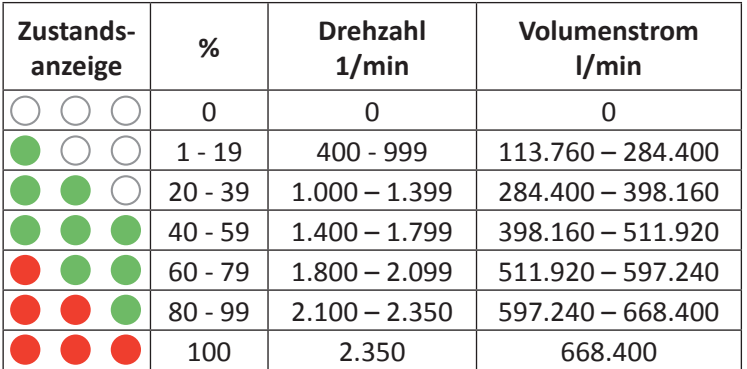

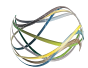

# 07) Reinigungsfunktion

Die Reinigungsfunktion ist ein fester Bestandteil der Steuerung.

Hierzu wird der Hydro Wizard® jede Stunde für zwei Sekunden, in entgegengesetzter Förderrichtung betrieben.

*Achtung: Die Reinigungsfunktion ersetzt nicht die regelmäßige Wartung und Reinigung!* !

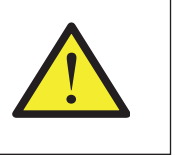

Die Reinigungsfunktion dient dazu, z.B. Teile von Wasserpflanzen die sich im Hydro Wizard® verfangen haben, zu lösen.

Eine Individualisierung der Pausenzeiten ist über eine optional beziehbare Software und USB Schnittstelle möglich.

(siehe Optionales Zubehör, S. 32)

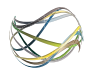

# 08) Montage und Demontage

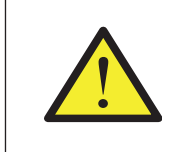

*Bei Montage und Demontage immer vorher den Netzstecker ziehen!* !

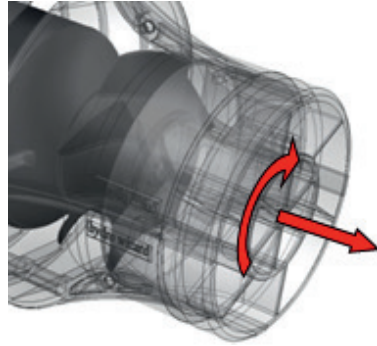

Der Gleichrichter ist mittels eines Bajonett-Verschlusses am Korb befestigt. Nach Drehen im Uhrzeigersinn kann er nach vorne herausgezogen werden.

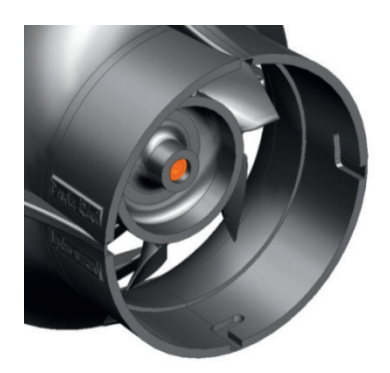

Zum Wechseln des Impellers benötigen Sie einen Torx-Schraubendreher T6. Halten Sie dabei den Impeller mit der Hand fest und lösen Sie die Schraube gegen den Uhrzeigersinn *(Anzugsmoment max. 60 Ncm).* 

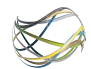

# 09) Wartung und Reinigung

Der Hydro Wizard® ist weitgehend wartungsfrei. Sollte es zu einer höheren Stromaufnahme über die Zeit kommen, hat sich wahrscheinlich Kalk in den Gleitlagern abgelagert.

Je nach Wasserzusammensetzung ist eine mehr oder weniger starke Ablagerung zu erwarten.

Zur Reinigung müssen die Gleitlager mit Panta Clean Lösung durchspült werden.

- Mischen Sie hierfür 35 g Panta Clean mit zehn Liter Wasser in einem geeigneten Gefäß.
- Tauchen Sie den Antrieb vollständig in die Flüssigkeit ein.
- Regulieren Sie die Leistung der Pumpe so, dass auf der Anzeige ein Punkt grün leuchtet.
- Lassen Sie den Antrieb eine Stunde laufen.
- Tauschen Sie die Reinigungs-Mixtur gegen zehn Liter klares Wasser aus und lassen Sie den Motor erneut eine Stunde laufen.

Diese Maßnahme sollte vorsorglich **mindestens zweimal** jährlich durchgeführt werden. Kontrollieren Sie regelmäßig den Zustand der Kabel. Durch Reibung oder Tiere könnten diese beschädigt sein.

### a) Allgemeine Reinigungsarbeiten Entfernen Sie mindestens einmal wöchentlich (oder öfter, falls notwendig) Pflanzenreste und sonstige Rückstände, die sich auf dem Korb abgesetzt haben. Sedimentablagerungen können mit einer weichen Bürste von dem Gehäuse entfernt werden.

*Der Antrieb und oder Teile davon nicht in der Spülmaschine reinigen. Die Teile sind nicht spülmaschinenbeständig!*

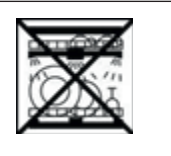

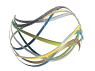

# 10) Fehlersuche

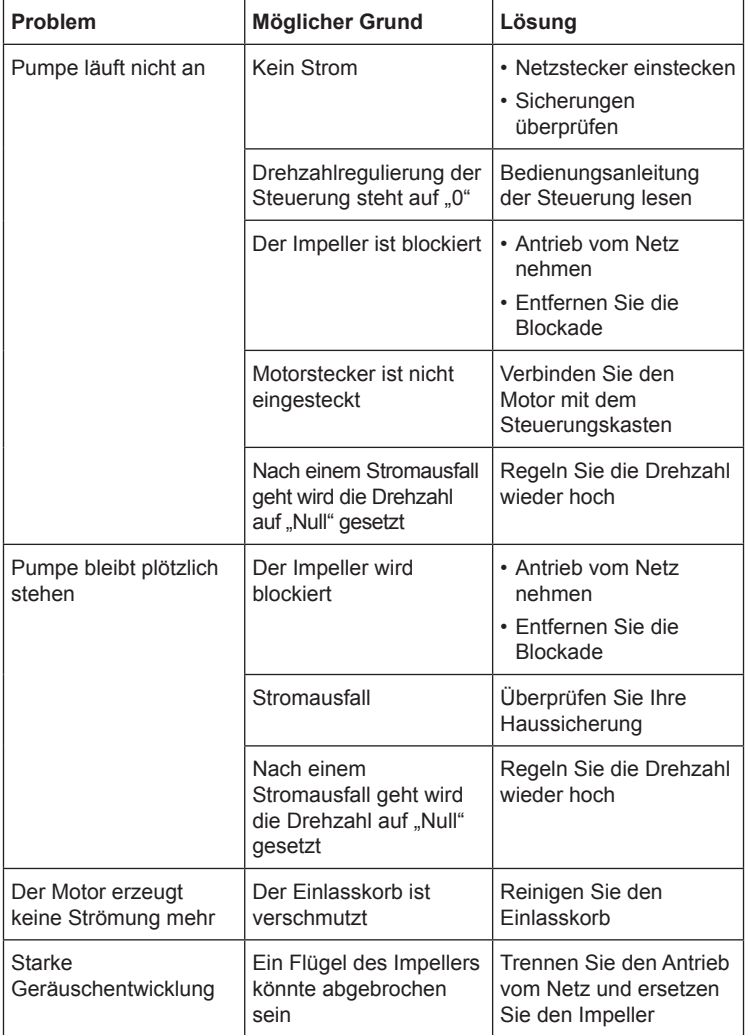

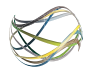

# 11) Entsorgung und Umweltschutz

*Das Gerät darf nicht dem normalen Hausmüll beigefügt werden, sondern muss fachgerecht entsorgt werden. Wenden Sie sich hierfür bitte an Ihren kommunalen Entsorger. [RICHTLINIE 2002/96/EG].*

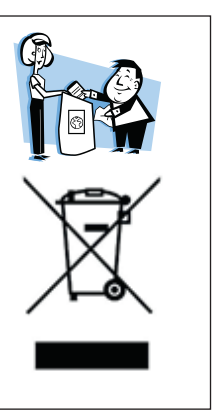

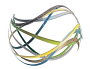

## 12) Gewährleistung

### a) Umfang der Gewährleistung

Diese begrenzte Gewährleistung gilt ab Kaufdatum für alle neu erworbenen Produkte der Firma Panta Rhei GmbH für den regulären Eigenbedarf und nicht für den Wiederverkauf erworben wurden. Die Panta Rhei GmbH gewährleistet, dass ein Produkt, welches unter diese Gewährleistung fällt, mit Ausnahme der nachstehenden aufgeführten Ausnahmen frei von Material- und Verarbeitungsfehlern ist.

### b) Gewährleistungszeitraum

Der Gewährleistungszeitraum ist auf ein (1) Jahr befristet, der mit dem Kaufdatum beginnt, die genaue Gewährleistungsdauer hängt davon ab, wann und wo das Produkt erworben wurde. Der Gewährleistungsanspruch ist durch einen gültigen Kaufbeleg nachzuweisen.

### c) Gewährleistungsausschluss

Folgendes ist nicht Bestandteil dieser Gewährleistung: Zweckentfremdung, Unfälle oder Änderungen an Hard- oder Software, Manipulation, eine ungeeignete physikalische oder betriebliche Umgebung, die nicht den Produktspezifikationen entspricht, unsachgemäße Wartung oder Defekte, die durch ein Produkt verursacht wurden, für das die Panta Rhei GmbH nicht verantwortlich ist. Für Produkte, deren Typenschild entfernt oder verändert wurde, erlischt jeder Gewährleistungsanspruch. Die Panta Rhei GmbH gewährleistet keine sonstigen Zusicherungen jedweder Art, dazu zählen unter anderem, jedoch nicht ausschließlich stillschweigende Zusagen oder Bedingungen bezüglich der Handelsfähigkeit oder der Eignung für einen bestimmten Zweck. In einigen Rechtsordnungen ist eine Begrenzung

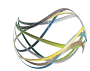

der stillschweigenden Zusagen nicht zulässig, so dass diese Begrenzung für Sie unter Umständen keine Gültigkeit hat. Die Panta Rhei GmbH ist nicht zum Umtausch von Produkten verpflichtet, die nicht in den Geltungsbereich dieser begrenzten Gewährleistung fallen.

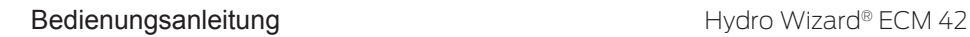

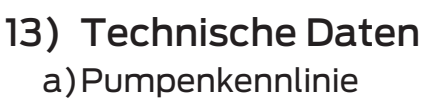

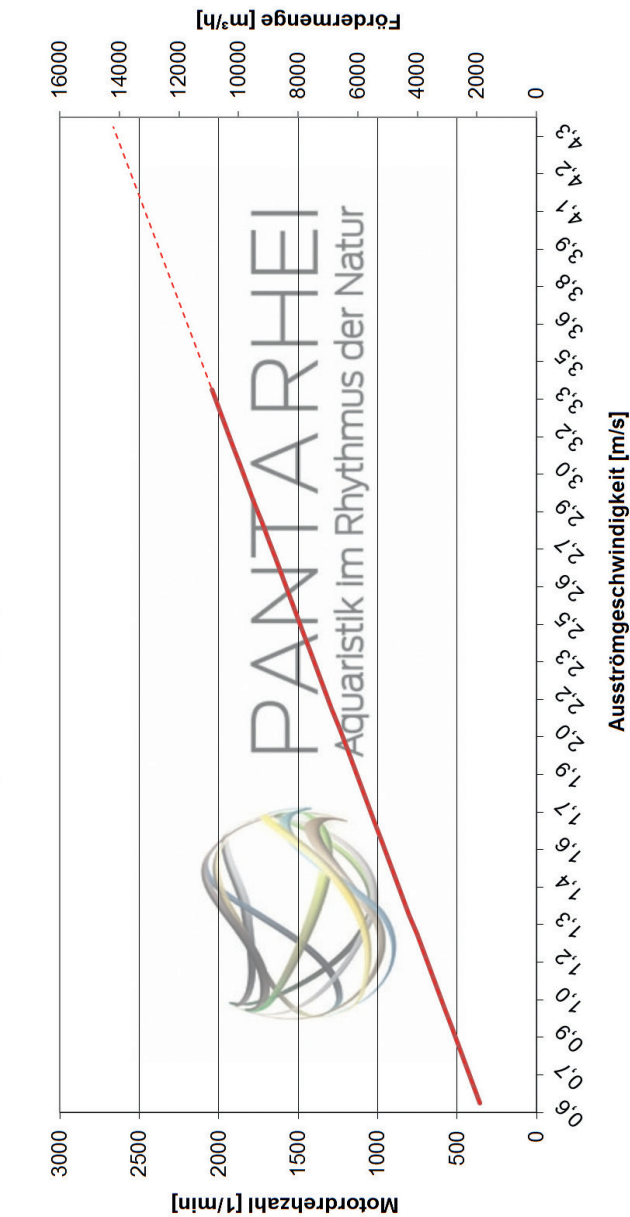

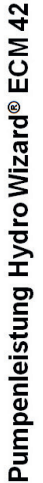

Hydro Wizard® ECM 42 **Bedienungsanleitung** 

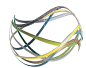

### b) Antriebsdaten

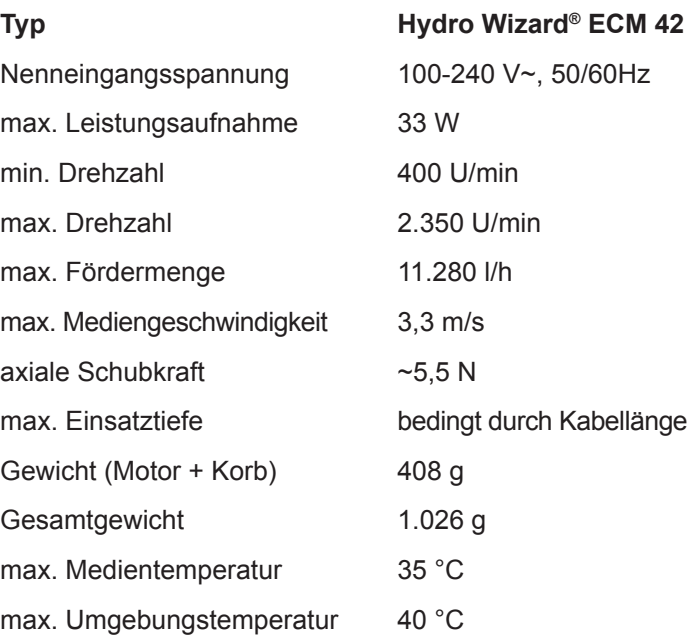

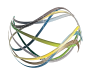

### c) Abmessungen Alle Angaben sind in mm dargestellt:

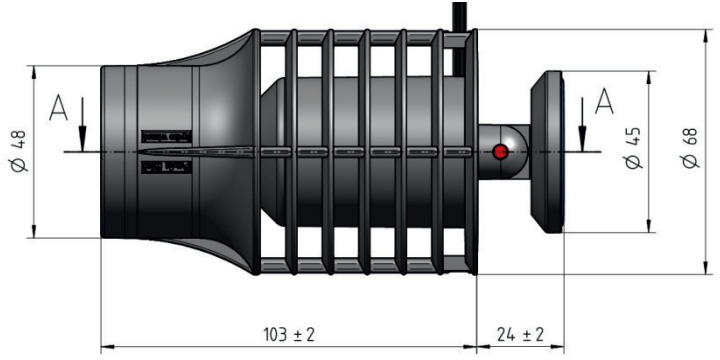

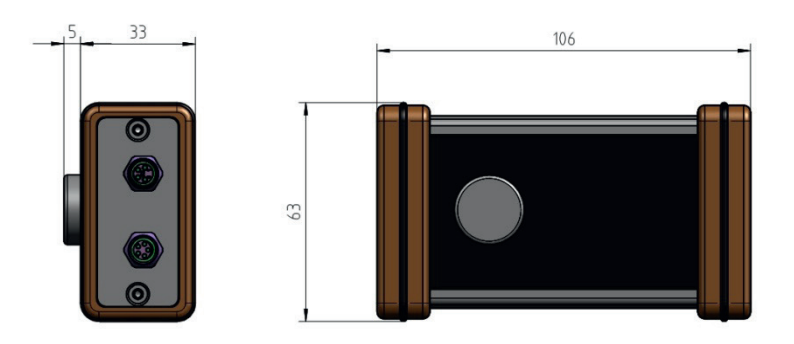

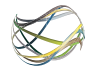

### d) Anschlussmaße

*Die Bohrungen in der Rückseite des Hydro Wizard® dürfen nicht verdeckt werden!* !

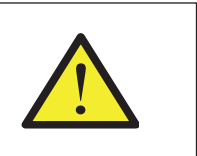

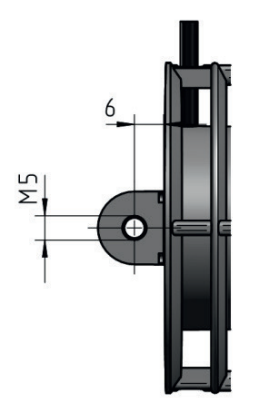

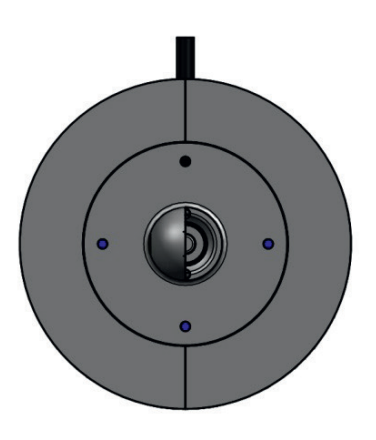

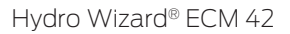

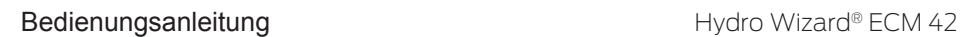

## 14) Optionales Zubehör

- 3-Punkt-Magnethalter (Best.-Nr. 428229A)
- (Montage-)Adapter (Best.-Nr. 11054006)
- Einzelmagnet (Best.-Nr. 428230)
- Schwamm-Filteraufsatz (Best.-Nr. 11053145)
- USB Adapter Set (Best.-Nr. 11054197)
- Panta Clean (Best.-Nr. A122736297158150)

Für weitere Informationen sprechen Sie gern unsere Außendienstmitarbeiter an oder informieren Sie sich unter:

http://shop.panta-rhei-aquatics.com

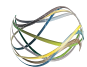

# 15) Ersatzteile

Alle Ersatzteile für den Hydro Wizard® erhalten Sie direkt bei der Panta Rhei.

Für weitere Informationen sprechen Sie gern unsere Außendienstmitarbeiter an oder informieren Sie sich unter:

http://shop.panta-rhei-aquatics.com

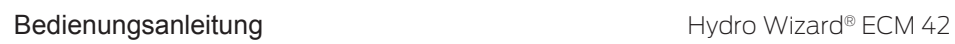

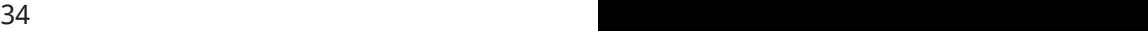

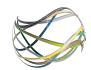

# Hydro Wizard® ECM 42

Aquaristik im Rhythmus der Natur PANTARHEI Ein Produkt der www.panta-rhei-aquatics.com